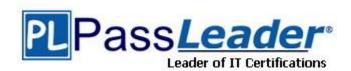

Vendor: Avaya

Exam Code: 7003

**Exam Name:** Avaya Communication Server 1000 for Avaya

Aura Implementation Exam

Version: DEMO

## **QUESTION 1**

A customer is adding a new Avaya Communication Server (CS) 1000E Rls. 7x server within their existing release 7x network. The CPMG based server will become member server within an existing CS 1000 Rls. 7.0x security domain.

Which statement describes the process you should use to simultaneously install Linux Base and deploy application to the CPMG Co-Resident server?

- A. Log into the System Manager and select UCM Services to access the LCM and access the Base Manager of the Primary Security server to deploy applications.
- B. Log into the Base Manager and access local Deployment Manager to deploy applications
- C. Login to system Manager and select UCM Services to access UCM, access central Deployment Manager, pre-deploy the CPMG, and initiate the deployment locally by choosing to use Network file Service during boot up.
- D. Login to System Manager and select UCM Services to access UCM, access central Deployment Manager to deploy Linux Base OS and CS 1000 application using network file Service.

Answer: D

#### **QUESTION 2**

A customer with a Communication Server (CS) Rls. 7x Co-resident system is experiencing an Element Manager issue where the page cannot be displayed to the users. The CPDC Co-Resident server has the following deployment applications:

Call Server Signaling Server Element Manager

Which course of action allows for the least service interruption when restarting the Element Manager Web interface?

- A. Restart the Jboss application from the Linux Base Manager.
- B. Restart the Signaling Server application by pressing the INI button on CPDC server.
- C. Restart the Jboss application by pressing the RST button on the CPDC server.
- D. Restart the Signaling Server application by logging into Linux CLI and issuing the command reboot

Answer: D

# **QUESTION 3**

Your customer has requested you add the Call Park Feature to their Communication Server 1000 Release 7x system. You have been asked to assign at least eight consecutive numbers that can be used to park calls.

Which CLI overlay and command will provide you with numbers that are unassigned and available?

- A. LD 20 / REQ / LUC
- B. LD 20 / REQ / LUDN
- C. LD 20 / REQ / LUU
- D. LD 20 / REQ / LUVU

Answer: B

## **QUESTION 4**

A customer with a Communications Server (CS) RIs. 6.0 HA system with two IPMGs and dual CPPM signaling Servers is upgrading their system to release 7x with Avaya Aura integration with Session Manager. The system is part of an IP peer network that includes a NRS database that needs to be converted and imported into the System Managre. Which upgrade setup is correct?

- A. Use NRS manager to download the NRS backup file to compact flash and upload the nrs.xml file into system manager for automatic database conversion
- B. Use Element Manager to download the Signaling Server backup file to a compact flash and upload the nrs.xml file to CS 100 NRS data Conversion Tool to convert so it can be imported into Session Manager
- C. Use NRS manager to download the NRS backup file to the local PC and upload the nrs.xml file to the 1000 NRS data Conversion Tool to convert so it can be imported into System Manager
- D. Use Element Manager to download the Signaling Server backup file to the local PC and convert the nrs.xml file using the data conversion Tool in the utilities folder in the Linux Base compact flash

Answer: C

#### **QUESTION 5**

A customer is implementing a Communication Server 1000E (CS 1000E) Rls. 7x High Availability (HA) system. The customer wants to know if there are any special package requirements beyond the HA Package needed for the system.

Which two software packages are mandatory when deploying a CS 1000E system? (Choose two)

- A. IPMG Media gateway 1000E package 403
- B. SOFTSWITCH Soft Switch Package 402
- C. SBO Branch Office Package 390
- D. SIP SIP Gateway and Converged Desktop Package 406

**Answer:** AD

#### **QUESTION 6**

A customer is commissioning a Communication Server (CS) 1000E 7x system with package 403 (soft switch) and 402 (IPMG). The CPDC Call Server software has been installed successfully, and now the customer is provisioning the Media Gateway Tone and conference loops for the Media Gateway Controller.

Which switch overlay and prompt should the customer use to configure the Media gateway TDS loop?

- A. LD 17, XCT
- B. LD 17, VXCT
- C. LD 17, SUPT
- D. LD 17, MGTDS

Answer: D

#### **QUESTION 7**

A customer purchased a new Communication Server 1000E SA system with five media gateways which includes:

MG 1: CPMG (Call Server, Signaling Server, Media Gateways Controller)

```
MG 2: Media Gateway Controller
MG 3: Media Gateway Controller
MG 4: Media Gateway Controller
MG 5: Media Gateway Controller
```

Which statement is true regarding the configuration of Media Gateway?

- A. The Call Server and Media Gateway share the same ELAN IP address.
- B. The Call Server, Signaling Server, and Media Gateway share the same ELAN IP address.
- C. The Call Server and media gateway have different IP addresses.
- D. The Call Server, Signaling Server, and Media Gateway have different IP addresses.

Answer: D

## **QUESTION 8**

A customer has a Communication Server (CS) 1000Rls. 7x system and installing a stand-alone CPDC Signaling Server.

Which role should be chosen during the IP Telephony node Configuration?

- A. Backup
- B. Follower
- C. Leader
- D. Alternate

Answer: C

# **Thank You for Trying Our Product**

# **PassLeader Certification Exam Features:**

- ★ More than 99,900 Satisfied Customers Worldwide.
- ★ Average 99.9% Success Rate.
- ★ Free Update to match latest and real exam scenarios.
- ★ Instant Download Access! No Setup required.
- ★ Questions & Answers are downloadable in PDF format and VCE test engine format.

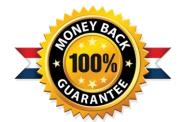

- ★ Multi-Platform capabilities Windows, Laptop, Mac, Android, iPhone, iPod, iPad.
- ★ 100% Guaranteed Success or 100% Money Back Guarantee.
- ★ Fast, helpful support 24x7.

View list of all certification exams: http://www.passleader.com/all-products.html

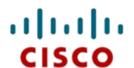

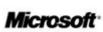

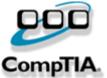

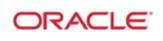

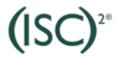

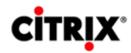

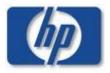

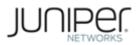

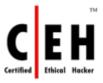

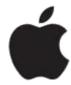

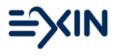

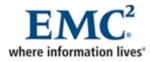

10% Discount Coupon Code: STNAR2014